## Package 'NMVANOVA'

October 12, 2022

Type Package

Title Novice Model Variation ANOVA

Version 1.1.0

Author Joseph V. Lipoff, Will Pauls, Kaylin C. Dobbs, Jordan L. Jensen, Kevin Woods, Evan T. Johnson, Benjamin F. Timson, Scott D. Zimmerman,and Paul Plummer

Maintainer Joseph Lipoff <josephlipoff@msn.com>

Description Due to 'Rstudio's' status as open source software, we believe it will be utilized frequently for future data analysis by users whom lack formal training or experience with 'R'. The 'NMVANOVA' (Novice Model Variation ANOVA) a streamlined variation of experimental design functions that allows novice 'Rstudio' users to perform different model variations one-way analysis of variance without downloading multiple libraries or packages. Users can easily manipulate the data block, and needed inputs so that users only have to plugin the four designed variables/values.

License GPL-2 | GPL-3

Encoding UTF-8

LazyData true

NeedsCompilation no

Repository CRAN

Date/Publication 2019-10-06 12:10:06 UTC

### R topics documented:

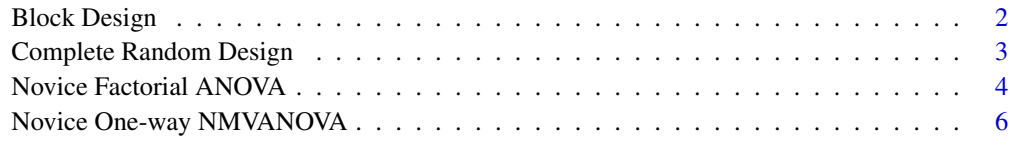

**Index** [8](#page-7-0) **8** 

<span id="page-1-0"></span>Block Design *Block Design*

### Description

Due to 'Rstudio's' status as open source software, we believe it will be utilized frequently for future data analysis by users whom lack formal training or experience with 'R'. The block design is a linear modeling which accounts for blocking with a one-way analysis of variance without downloading multiple libraries or packages. Users can easily manipulate the data block, n-value, k-value, and factor to optimize analysis for any data set.

### Usage

BlockD(r,k,f,n)

### Arguments

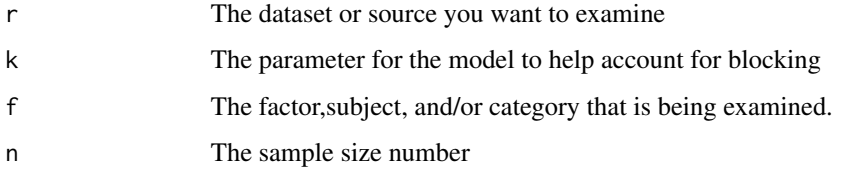

### Details

This function has a built in model were we create the treatment response with also including the blocking of the data(response~treatment) and (response~treatment+blocking). This allows you to see if the baseline model is the best or if blocking truly indeed helps. Also, this gives you diagnostics residual plots, and a TUKEY HSD so you can go past the anova table.

### Value

Anova analysis of the model with a TukeyHSD with diagnostic plots

### Note

More Packages to come to accommadate all models and designs in library called Novice ANOVA.

### Author(s)

Joseph V. Lipoff, Will Pauls, Kaylin C. Dobbs, Jordan L. Jensen, Kevin Woods, Evan T. Johnson, Wyatt Fowler, Scott D. Zimmerman,and Paul Plummer

### <span id="page-2-0"></span>Complete Random Design 3

### Examples

```
House<-as.character(c(1,1,1,1,2,2,2,2,3,3,3,3,4,4,4,4))
life<-c(100:115)
data<-cbind.data.frame(House,life)
data(BostonHousing)
r=data$life
k=4f=c("Person A", "Person B", "Person C", "Person D")
n=4
```
BlockD(r,k,f,n)

Complete Random Design

*Complete Random Design*

### Description

Due to 'Rstudio's' status as open source software, we believe it will be utilized frequently for future data analysis by users whom lack formal training or experience with 'R'. The CRD is a complete random design with a one-way analysis of variance without downloading multiple libraries or packages. Users can easily manipulate the data block, n-value, k-value, and factor to optimize analysis for any data set.

### Usage

CRandom(r,k,f,n)

### Arguments

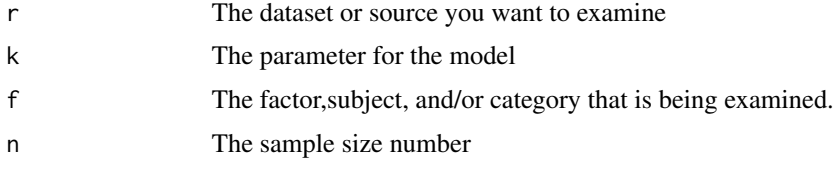

### Details

This function has a built in model were we create the treatment response with also including the blocking of the data(reponse~treatment). Also gives you diagnostics residual plots, and a TUKEY HSD so you can go past the anova table.

### <span id="page-3-0"></span>Value

Anova analysis of the model with a TukeyHSD with diagnostic plots

### Note

More Packages to come to accommadate all models and designs in library called Novice ANOVA.

### Author(s)

Joseph V. Lipoff, Will Pauls, Kaylin C. Dobbs, Jordan L. Jensen, Kevin Woods, Evan T. Johnson, Wyatt Fowler, Scott D. Zimmerman,and Paul Plummer

### Examples

```
ap1<-c(101:105)
ap2<-c(110:114)
ap3<-c(150:154)
kil<-cbind.data.frame(ap1,ap2,ap3)
data(BostonHousing)
r=c(t(as.matrix(kil)))
k=3f=c("Ap1", "Ap2", "Ap3")
n=5
CRandom(r,k,f,n)
```
Novice Factorial ANOVA *Factorial*

### Description

Due to 'Rstudio's' status as open source software, we believe it will be utilized frequently for future data analysis by users whom lack formal training or experience with 'R'. The factorial design is a streamlined function that allows novice Rstudio users to perform factorial design of the analysis of variance without downloading multiple libraries or packages. Users can easily manipulate the data block, n-value, two k-values, and the two factors to optimize analysis for any data set.

### Usage

FactD(r,k1,k2,f1,f2,n)

### **Arguments**

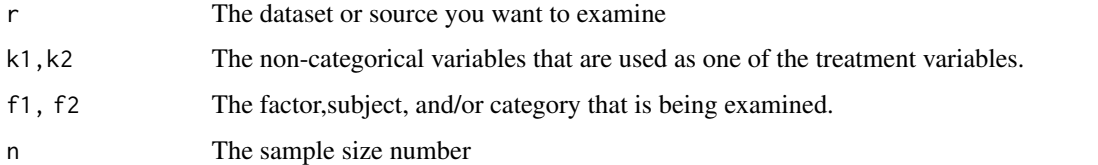

### Details

This function has a built in model were we create two treatment repsonsesthat built off each other(reponse~treatment1\*treatment Also gives you an One-Way Factorial ANOVA table.

### Value

Anova analysis of the model with a TukeyHSD with diagnostic plots

### Note

More Packages to come to accommadate all models and designs in library called Novice ANOVA.

### Author(s)

Joseph V. Lipoff, Will Pauls, Kaylin C. Dobbs, Jordan L. Jensen, Kevin Woods, Evan T. Johnson, Wyatt Fowler, Scott D. Zimmerman,and Paul Plummer

### Examples

```
season<-c(1,1,2,2,3,3)
team1<-c(1:6)team2<-c(1,2,5,6,9,11)
team3<-c(10,5,3,7,1,3)
```
team<-cbind.data.frame(season,team1,team2,team3)

```
r = c(t(as.matrix(team[,2:4])));
```

```
f1 = c("team1", "team2")f2 = c("season1", "season2", "season3");k1 = length(f1);k2 = length(f2);n = 3;
```
FactD(r,k1,k2,f1,f2,n)

<span id="page-5-0"></span>Novice One-way NMVANOVA

*NMVANOVA*

### **Description**

The 'NRMANOVA' (Novice Repeated Measures ANOVA) is a streamlined function that allows novice 'Rstudio' users to perform repeated measures one-way analysis of variance without downloading multiple libraries or packages. Users can easily manipulate the data block, n-value, k-value, and factor to optimize analysis for any data set.

### Usage

RManovaNov(r,k,f,n)

### Arguments

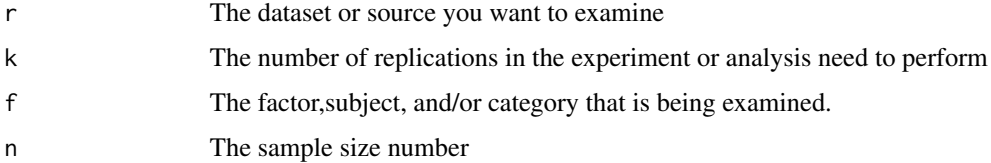

### Details

This function has a built in model were we create the treatment response with also including the blocking of the data(reponse~treatment+blocking). Also gives you diagnostics residual plots, and a TUKEY HSD so you can go past the anova table.

### Value

Anova analysis of the model with a TukeyHSD with diagnostic plots

#### Note

More Packages to come to accommadate all models and designs in library called Novice ANOVA.

Also, k is number of a set of factor like a measure of time. N is the sample size while usually you can directly input your data from excel or the data source of your choosing. F which is the factor can also be inputted from the data source.

Self made from University of Kansas Medical Center, Missouri State University, and Central Missouri State. Have any questions email any of the authors listed especially: Joseph Lipoff, Will Pauls, and/or Jordan Jensen. Tested with multiple biological data sets from Missouri State University, Department of Biomedical Sciences.

### Author(s)

Joseph V. Lipoff, Will Pauls, Kaylin C. Dobbs, Jordan L. Jensen, Kevin Woods, Evan T. Johnson, Benjamin F. Timson, Scott D. Zimmerman,and Paul Plummer

### Examples

```
r=(rnorm(180, mean=23))
```
f=factor(c(rep("CON",(60)),rep("INT",(45)),rep("SED",(75))))

```
Data_New=data.frame(r,f)
```
 $k=3$ 

n=60

RManovaNov(r,k,f,n)

# <span id="page-7-0"></span>Index

∗ Block Design Block Design, [2](#page-1-0) ∗ Complete Random Design Complete Random Design, [3](#page-2-0) ∗ Factorial Design Novice Factorial ANOVA, [4](#page-3-0) ∗ Models Block Design, [2](#page-1-0) Complete Random Design, [3](#page-2-0) Novice Factorial ANOVA, [4](#page-3-0) ∗ One-Way ANOVA Novice One-way NMVANOVA, [6](#page-5-0) ∗ Repeated Measures Novice One-way NMVANOVA, [6](#page-5-0)

Block Design, [2](#page-1-0) BlockD *(*Block Design*)*, [2](#page-1-0)

Complete Random Design, [3](#page-2-0) CRandom *(*Complete Random Design*)*, [3](#page-2-0)

FactD *(*Novice Factorial ANOVA*)*, [4](#page-3-0)

Novice Factorial ANOVA, [4](#page-3-0) Novice One-way NMVANOVA, [6](#page-5-0)

RManovaNov *(*Novice One-way NMVANOVA*)*, [6](#page-5-0)